TRNSYS와 BCVTB 연동을 통한 건물제어시스템 실시간 시뮬레이터 소개

> 건물에너지 시뮬레이션인 TRNSYS와 건물제어시스 템을 BCVTB를 이용하여 실시간 연동하여 건물제어 시스템의 특성을 이해하고 이를 통하여 사전에 제 어기에 대한 사전 테스트를 진행할 수 있음을 소개 하고자 한다.

# TRNSYS와 BCVTB 소개

TRNSYS(그림 1)는 초기에는 태양열 시스템을 동적으로 해석하기 위 하여 미국 Wisconsin 대학의 SEL(Solar Energy Lab)에서 개발된 소프트웨어 였다. 그러나 모듈 형식의 프로그램 구조를 취하고 있어 확장성과 호환성 이 뛰어나다. 따라서 현재는 건물 부하에 널리 사용되고 있으며, 이외에도 신재생에너지 시스템의 해석과 제어시스템의 분석, 그리고 설비 시스템과

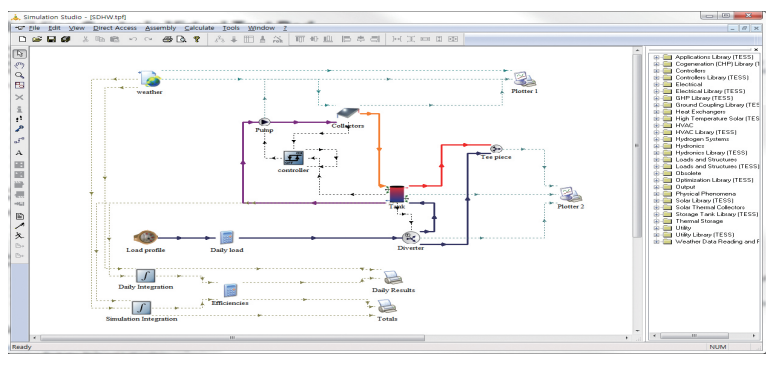

[그림 1] TRNSYS 시뮬레이션 프로그램

김정욱 상명대학교 에너지그리드학과 교수 jukim@smu.ac.kr 박재화 상명대학교 그린에너지연구소 수석연구원 jay@smu.ac.kr 윤성민 솔루젠 PLM사업본부 과장

소프트웨어 소개

smyoun@solugen.kr

**56** 대한설비공학회

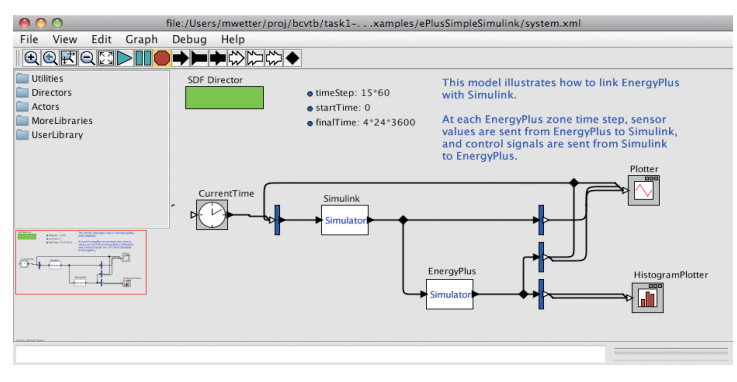

[그림 2] BCVTB Middleware

의 통합적인 해석을 지원하고 있다. 현재(2015년) Ver. 17.2까지 출시되었다.

그리고 BCVTB(Building Controls Virtual Test Bed)(그림 2)는 다양한 시뮬레이션을 통합하여 실 행할 수 있도록 개발된 미들웨어로 다양한 프로그 램을 연동할 수 있다. TRNSYS 또한 연동이 가능하 며, 데이터베이스 및 BACnet을 통한 BAS(Building Automation System)에도 직접 접속하여 데이터를 획득할 수 있다.

### 건물제어시스템 실시간 시뮬레이터 구성

현재 많은 건물에서 BAS를 통해 냉난방 및 환기 시스템 등을 제어하고 있으나, BAS에 사용되고 있 는 DDC(Direct Digital Controller)를 테스트하는 방 법은 그리 많지 않다. 또한 직접 DDC를 건물에 설 치하여 테스트하기 쉽지 않고 교체를 하는 경우는 BAS 시스템을 정지하여야만 가능하다.

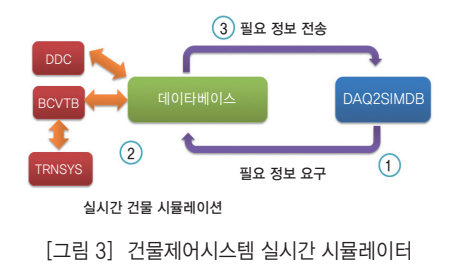

그리하여 실제의 DDC 및 DDC 에 들어가는 알고리즘을 테스트 하기 위하여 건물제어시스템 실 시간 시뮬레이터를 상명대학교 그린에너지연구소와 같이 공동 연구하였다(그림 3).

소프트웨어 소개

소프트웨어 소개

그림 3과 같이 건물제어시스 템 실시간 시뮬레이터는 크게 4 부분으로 나누어 볼 수 있다. 첫 번째, DAQ2 SIMDB의 경우는 데 이터베이스의 값을 읽어오고 변

경할 수 있는 간단한 프로그램으로 작성되었다. 두 번째, 데이터베이스는 실제 제어신호와 BCVTB 간 의 정보 교환을 위하여 사용되었다. 따라서 이 시뮬 레이터는 DDC뿐만 아니라 데이터베이스에 저장이 가능한 모든 데이터를 활용하여 실시간 시뮬레이션 이 가능하다.

세 번째, BCVTB는 데이터베이스와 TRNSYS를 연결해 주는 미들웨어로 사용되었으며, 입력받은 제어신호를 TRNSYS에 전달하여 실행시켜주는 역 할을 한다.

네 번째, TRNSYS는 BCVTB로부터 받아온 제 어신호를 이용하여 건물에너지 시뮬레이션을 진 행하게 된다. TRNSYS의 경우는 Input/Output 이 400~1,000개까지 시뮬레이션이 가능하며, 1초(s) 단위까지도 시뮬레이션이 가능하다. 그러므로 다 른 시뮬레이션 프로그램과 달리 실시간에 적합한 timstep에 도달이 가능하여 건물제어 시스템 실시 간 시뮬레이터 구성이 가능하였다.

### 건물제어시스템 실시간 시뮬레이터 대상

건물제어시스템 실시간 시뮬레이션을 구성하기 위하여 그림 4와 같은 건물을 모델링하여 사용하 였다. 보통 BAS가 설치되는 대형 오피스 12층 건물 을 대상으로 하였다. 각 층은 오른쪽과 같이 2개의 내주부와 각 방향별로 4개의 외주부로 구성하였다.

그림 5와 같이 내주부의 경우는 쿨링 코일과 히 팅 코일을 이용하여 냉난방을 구성하고 VAV를 적 용하였다. 그리고 외주부의 경우는 FCU를 이용하 여 각 방향별 외주부에 냉난방을 할 수 있도록 하였 다. 그리고 냉방에는 수랭식 냉동기를 이용하여 쿨 링 코일과 팬코일유닛에 냉수를 공급하였으며, 난 방의 경우는 히팅 코일과 팬코일유닛에 보일러를 이용하여 온수를 공급하였다. 각 시스템의 경우는 TRNSYS로 모델링을 하였으며, 건물제어시스템 실 시간 시뮬레이터에서는 제어부분만 BCVTB로 연동 하였으나, 실제로는 모든 각 부분 모두의 값을 입력 하여 연동이 가능하다.

## 건물제어시스템과 DDC와 연동

그림 6과 같이 BAS 서버와 각각의 DDC들이 연

외수무 1<br>313,40 ㎡

내주부 2 1,266.17 ㎡

내주부 1 1,266.17 ㎡

외주부 2 201.96 ㎡

- 외수무 4<br>201.96 ㎡

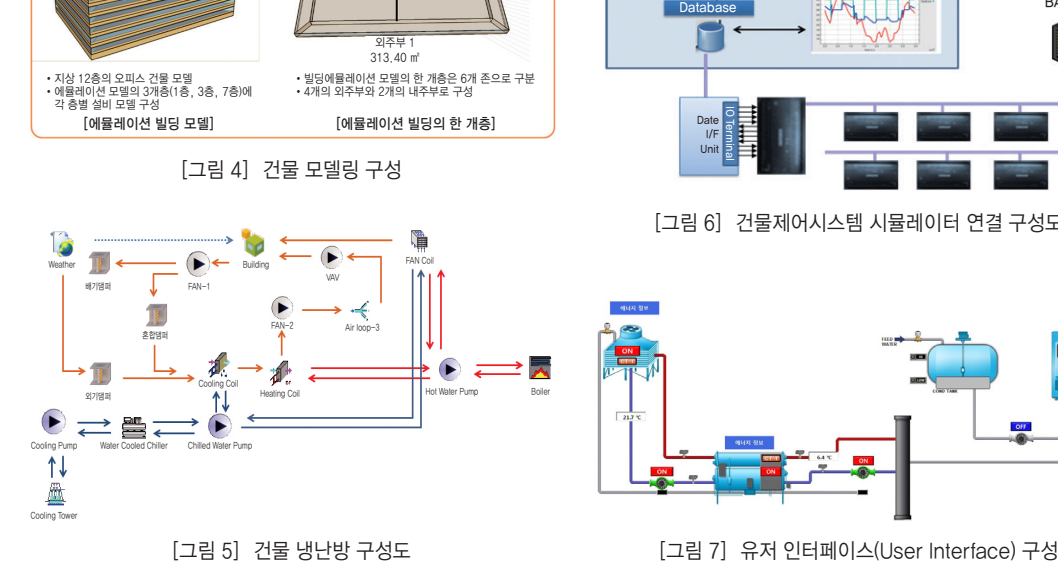

결되어 있으며, 데이터베이스를 통해 시뮬레이션 모델 및 사용자 인터페이스와 연동이 가능하다. 각 각의 DDC는 USB 데이터 입출력 장치의 개별 입출 력과 일대일로 연결되어 있으며, 각각의 USB 입출 력 장치는 에뮬레이터 PC에 연결되어 정보를 서로 교환한다.

그림 7과 같이 사용자들에게 보기 편한 사용자 인터페이스로 구성되어 있으며, 이를 통해 간단한 설정만으로도 다음과 같은 테스트가 가능하다.

- 고가의 실제 장비 구매, 설치 필요 없이 우전 테스트
- 실제 운전되고 있는 건물의 BAS 서비스 중단 없 이 개발 시스템 테스트 가능
- 에너지 소비 없이 전 부하, 부분 부하 운전 등 다 양한 부하 적용 가능
- 시간과 관계없이 다양한 계절별 우전 실험 가능
- 빌딩 설비 우전자에게 다양한 상황에서의 우전 상태 교육 가능

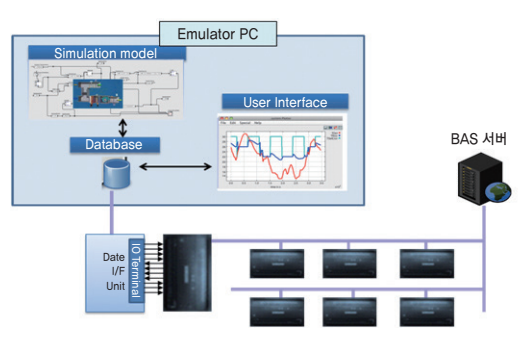

[그림 6] 건물제어시스템 시뮬레이터 연결 구성도

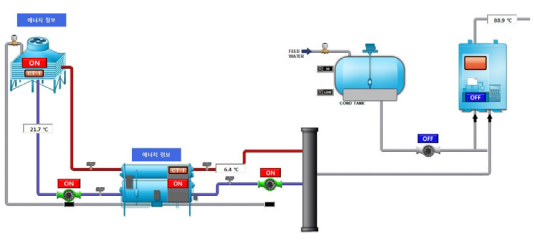

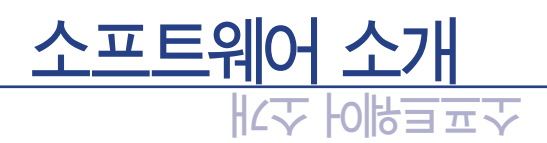

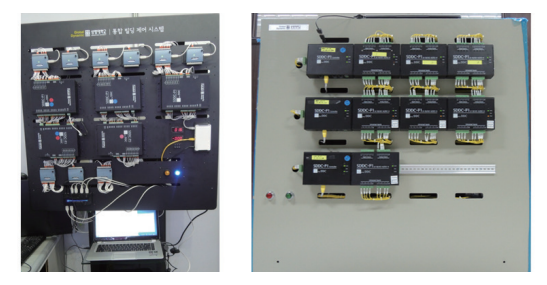

[그림 8] DDC 연결을 위한 판넬 연결

또한, 그림 8과 실제 DDC를 연결하여 테스트 수행이 가능한 시스템이 상명대학교 그린에너지 연구소에 설치되어 있으며, 실제로 사용이 가능한 수준으로 테스트를 진행하였다.

### 맺음말

지금까지 TRNSYS와 BCVTB를 연동을 통한 건 았다. 건물에너지 시뮬레이션 툴인 TRNSYS와 건물 서비스를 제공하는 소프트웨어 개발).

제어시스템 간의 실시간 연동을 통하여 건물에너 지 시뮬레이션의 활용 분야를 넓힐 수 있는 있는 좋 은 기회였다. 또한 상명대학교 그린에너지 연구소 는 건물에너지 시뮬레이션과 제어기기 간의 실시 간 연동을 통하여 실제 테스트를 진행할 수 있는 시 스템을 구축하여 현재 활용 중에 있다. 이렇듯 보다 다양한 곳에 사용되고 있는 건물에너지 시뮬레이션 툴인 TRNSYS는 앞으로도 더 많은 곳에서 엔지니어 들이 새로운 분야를 개척할 수 있도록 도와주는 유 용한 도구로 발전하고 있다.

### 후기

물제어시스템 실시간 시뮬레이터에 대하여 알아보 \_ 동하여 사용자 맞춤형 실시간 최적제어 모니터링 본 원고는 산업통상자원부 산업핵심기술개 발사업으로 지원된 연구결과입니다(과제 번호 : 10041740, 과제명 : 빌딩 내 기기들을 웹을 통해연